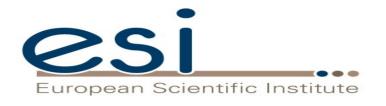

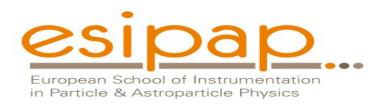

## **Tracking**

# Witold Pokorski, Alberto Ribon CERN EP/SFT

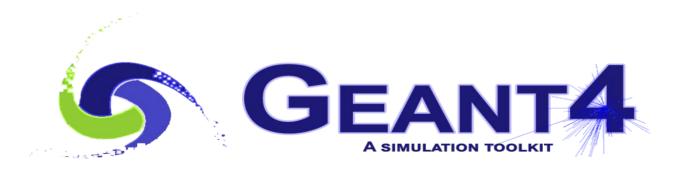

#### Where to Find Information

- Geant4 User Guides
  - http://geant4.web.cern.ch/support/user\_documentation
  - User's Guide: For Application Developers
  - Physics Reference Manual
  - ...
- User Support
  - http://geant4.web.cern.ch/support
  - Bug reports and fixes
  - •
- User Forum
  - https://geant4-forum.web.cern.ch/
  - Discussion between users and developers

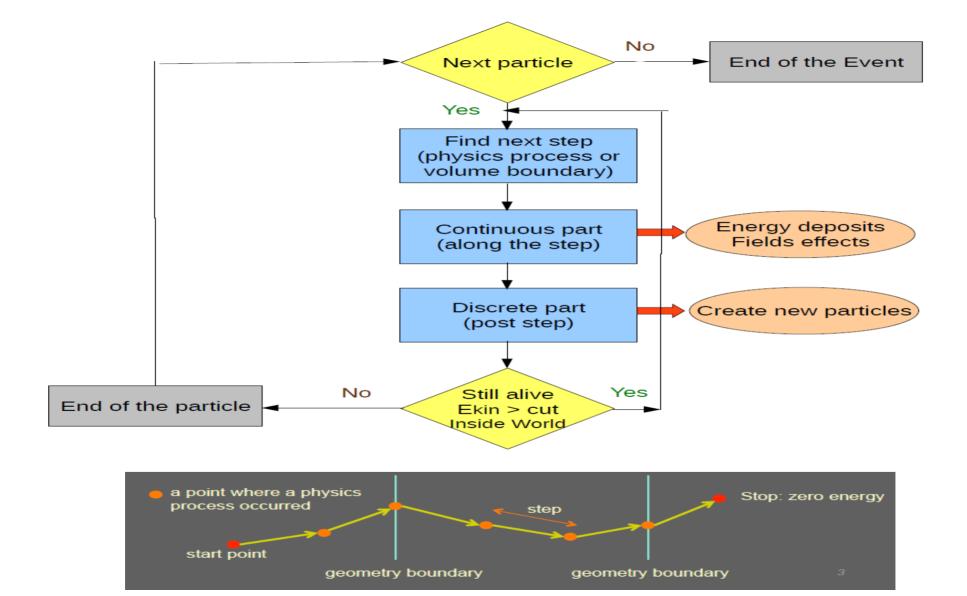

## Classical vs Quantum approach

- In Geant4, a particle that flies through a detector is treated as a classical particle, i.e. not a wave function, but a point-like object which has a well-defined momentum at each instant:
  - Space-time position (x, y, z, t)
  - Energy-momentum (px, py, pz, E)

This is a reasonable approximation, given that in most practical situations particles are seen as "tracks" in macroscopic detectors

 Geant4 is based on a semi-classical approach, because the particles are treated classically, but their interactions - cross sections and final states - take often into account the results (not the computation) of quantum-mechanical effects Run, Event,
Particle, Track,
Step, StepPoint,
Trajectory, TrajectoryPoint

#### Run in Geant4

- A run is a collection of events
  - Consists of one event loop
  - Starts with the /run/beamOn command

- Within a run, conditions do not change, *i.e.* the user cannot change:
  - the detector setup
  - the settings of physics processes
- A run in Geant4 is represented by the class G4Run or a user-defined class derived from it
- G4RunManager is the manager class
- G4UserRunAction is the optional user hook

#### **Event in Geant4**

- An event is the basic unit of simulation in Geant4
- At beginning, primary tracks are generated and pushed into a stack
- A track is popped up from the stack one by one and tracked; resulting secondary tracks are pushed into the stack
- This tracking lasts as long as the stack has a track
- When the stack becomes empty, the event is over
- The class **G4Event** represents an event; it has the following objects at the end of its (successful) processing:
  - List of primary vertices and particles (as input)
  - Hits and Trajectory collections (as output)
- **G4EventManager** is the manager class
- G4UserEventAction is the optional user hook

#### Particle in Geant4

A particle in Geant4 is represented by 3 layers of classes

#### G4Track

- Position, geometrical information, etc.
- This is a class representing a particle to be tracked

#### G4DynamicParticle

- "Dynamic" physical properties of a particle: momentum, energy, spin...
- Each G4Track object has its own G4DynamicParticle object
- This is a class representing an individual particle

#### G4ParticleDefinition

- "Static" properties of a particle: charge, mass, lifetime, etc.
- G4ProcessManager describes the processes involving this particle
- All G4DynamicParticle objects of the same kind of particle share the same G4ParticleDefinition

### **Track in Geant4**

- A track is a snapshot of a particle
  - It has the physical quantities corresponding only to the current instance;
     it does not record previous quantities
  - Step is a "delta" information to a track; a track is not a collection of steps; instead, a track is updated by steps
- A track object is deleted when:
  - It goes out of the world volume
  - It disappears (e.g. it decays, or it has an inelastic scattering)
  - For an electron, it reaches the "lowest kinetic energy" (1 keV or 100 eV); for any other type of particle, it goes down to zero kinetic energy and no additional "AtRest" process is required
  - The user decides to kill it artificially
- No track object persists at the end of an event
  - For recording tracks, use trajectory class objects
- **G4Track** class represents a track; **G4TrackingManager** is the manager class
- G4UserTrackingAction is the optional user hook

## Step in Geant4

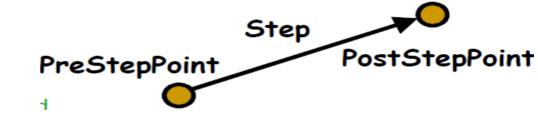

- A step has two points and also "delta" information of a particle (energy loss on the step, time-of-flight spent by the step, etc.)
  - A point is represented by the G4StepPoint class
- Each point knows the volume (and material). In case a step is limited by a volume boundary, the end point physically stands on the boundary, and it logically belongs to the next volume
  - Because one step knows the materials of two volumes, boundary processes such as transition radiation or refraction can be simulated
- G4Step represents a step; G4SteppingManager is the manager class
- G4UserSteppingAction is the optional user hook

## Trajectory and Trajectory Point in Geant4

- Track does not keep its trace.
   No track object persists at the end of an event
- **G4Trajectory** is the class which copies some of the **G4Track** information and persists till the end of an event
- **G4TrajectoryPoint** is the class which copies some of the **G4Step** information and persists till the end of an event
  - G4Trajectory has a vector of G4TrajectoryPoint objects
  - With the command "Itracking/storeTrajectory 1" at the end of event processing, G4Event has a collection of G4Trajectory objects; useful mainly for visualization
- Be careful not to store too many trajectories: memory growth
- G4Trajectory and G4TrajectoryPoint as provided by Geant4 store only the minimum information
  - Users can create their own trajectory / trajectory point to store more information

# Tracking

## Propagation in a Field (1/4)

- Geant4 is capable of propagating tracks in a variety of fields:
  - magnetic, electric, electromagnetic, and gravity fields
  - uniform or non-uniform (in space and/or time)
  - with user-defined accuracy (trade-off between accuracy and performance)
- In order to propagate a track inside a field, the equation of motion of the particle in the field is integrated
  - This is done using approximated, numerical methods
  - In examples/extended/field/ you can see some examples of magnetic, electric and gravity fields
  - The user can also create their own type of field, inheriting from **G4VField**, and specifying its associated Equation of Motion, inheriting from the class **G4EqRhs**

## Propagation in a Field (2/4)

The curved path, in a tracking step, is broken up into linear chord segments

miss distance: maximum estimated distance between curve and chord

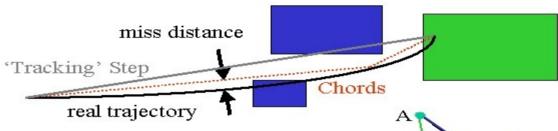

**delta intersection**: maximum estimated distance (CD) between the curve and chord intersection on a volume boundary.

This is an important parameter, related to the potential systematic errors in the momentum of reconstructed tracks.

**delta one step**: maximum estimated distance between the endpoint of an 'ordinary' integration step, which does not intersect a volume boundary (i.e. a physics step), and the curve endpoint

These are some of the parameters of the G4FieldManager which the user can tune to optimise between accuracy and performance

 $\langle S_{AD} \rangle$ 

## Propagation in a Field (3/4)

- Choosing a field :
  - Uniform fields: G4UniformMagField, G4UniformElectricField, G4UniformGravityField
  - Non-uniform fields: concrete classes derived from: G4MagneticField,
     G4ElectricField, G4ElectroMagneticField, G4Field
     must define the method: void GetFieldValue(...)
- Choosing a stepper :
  - Numerical integration is used to compute the motion in a general field. There are many general steppers from which to choose, of low and high order, and specialized steppers for pure magnetic fields
  - General: G4DormandPrince745 (default), G4ClassicalRK4, G4SimpleRunge, G4SimpleHeum, G4CashKarpRKF45
  - Specialized for pure magnetic fields: G4NystromRK4, G4HelixImplicitEuler,
     G4HelixExplicitEuler, G4HelixSimpleRunge, 1gtc.

## Propagation in a Field (4/4)

Example of how to create a global magnetic field:

```
G4UniformMagField* magField = new G4UniformMagField(G4ThreeVector(0.,0.,4.*Tesla));
G4FieldManager* fieldMgr =
G4TransportationManager::GetTransportationManager()->GetFieldManager();
fieldMgr->SetDetectorField( magField );
fieldMgr->CreateChordFinder( magField ); // with default parameters
```

Example of how to create a local magnetic field

```
logicVolume->SetFieldManager( localFieldManager, true );
```

- For more examples see: examples/extended/field/
  - Tracking in magnetic field
  - Tracking in electric field
  - Tracking in overlapping fields (electric and magnetic)
  - Tracking in gravity field

## Production Cuts (1/2)

- Production cuts for secondaries can be specified as range cuts, which are converted (at initialization) into energy thresholds (material-dependent) for secondary **gammas**, **electrons**, positrons, "**protons**"
- For electrons and gammas, production cuts are absolutely needed in, respectively, ionization and bremsstrahlung processes to avoid the infrared singularity
- σbrems ~ 1/Ey ; σionization ~ 1/(Te\*Te)
   For positrons, the production cut is almost always ignored
- i.e. positrons are always produced in e+e- pair-production, regardless of their energy (range) (because, in matter, they annihilate (even at rest) and always produce a pair of gammas that can fly...)
  - except for very high production cuts on gamma (greater than the electron mass, which is the minimum energy of each of the two gammas generated by a positron-electron annihilation...)
    - Use-case is for underground experiments, stopping positron in the mountain above

17

### Production Cuts (2/2)

• For "protons", it has the following meaning: if any hadron (not necessarily a proton) or ion scatters elastically on a nucleus (of the detector material), this (recoiling, target) nucleus becomes a new G4Track (i.e. a particle to be transported by Geant4) only if its kinetic energy is above the value:

```
(100* keV) * proton_production_cut_in_mm
```

- This threshold allows to save the CPU time that would be otherwise required to track a nucleus that would move less than a few hundreds nanometers!
- Whenever a secondary particle  $(\gamma, e^-, A)$  is not produced because it is below the production cut, its kinetic energy contributes to the so-called "continuous" or "along-the-step" energy deposition
  - As for the concept of "step", also this "continuous / along-the-step" energy deposition does not correspond to anything physically
  - But it is a convenient artifact to speed up the simulation

## Which Processes are Using Cuts?

- Energy threshold for gammas is used in bremsstrahlung
- Energy threshold for electrons is used in ionisation and e+ e- pair-production process
- Energy thresholds for gammas & electrons can be used in all discrete electromagnetic processes (e.g. Compton, photoelectric, etc.) if the "ApplyCuts" option is activated

#### /process/em/applyCuts true

- Energy threshold for positrons is used in the e+e- pair-production process
- Energy threshold for "protons" indeed a energy threshold for nuclear recoils – is used in case of elastic scattering of any hadron or ion projectile on a target nucleus

#### How to Set Production Cuts?

- A range cut value is set by default to **0.7 mm** in reference physics lists
  - Overriding the default of 1.0 mm set in the base class
- This can be changed via UI (User Interface) command, *e.g.*/run/setCut 0.05 mm
- There is a default minimum energy threshold, **990 eV**, which can be changed, *e.g.* /cuts/setLowEdge 500 eV
- You can set a different value for each particle type, *e.g.*

```
/run/setCutForAGivenParticle e- 0.05 m
/run/setCutForAGivenParticle gamma 1.0 cm
/run/setCutForAGivenParticle e+ 0.01 mm
/run/setCutForAGivenParticle proton 0.2 mm
```

- Production cuts can be set globally or per-region
- For complex detectors, the optimization of the range cuts per region is crucial for the CPU performance of the simulation!

## **Special Tracking Cuts**

- By default in Geant4, there are only production cuts, and not tracking cuts (except for electrons): the produced particles are tracked down to zero kinetic energy (range)
  - The treatment is reliable down to ~1 keV, below it is approximated
  - Electrons are killed when reaching 1 keV (in default, Opt0, EM option), or 100 eV (in more precise, Opt3 and Opt4, EM options)
- For optimization reasons, a user may limit the tracking of particular particle types in specified volumes
- Special user cuts are registered in the G4UserLimits class, associated to logical volumes. The current default list is:
  - max allowed step size
  - max total track length
  - max total time of flight
  - min kinetic energy
  - min remaining range

For an example, see: *examples/basic/B2* 

## Processes

#### Track and Processes

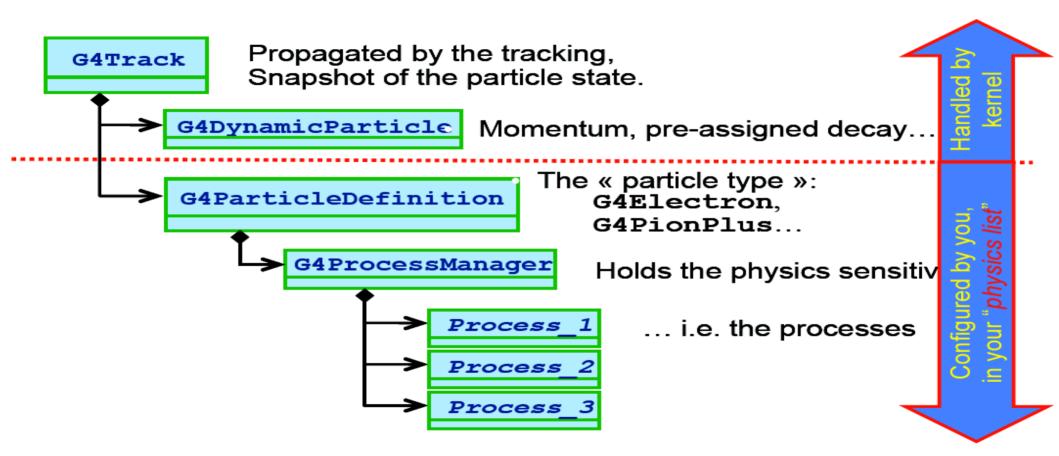

#### Processes: 3 kinds of Actions

- Abstract class G4VProcess defines common interface of all processes
  - including Transportation
- Defines 3 kinds of actions:
  - AtRest actions
    - Decay at rest, e+ annihilation at rest, nuclear capture at rest, etc.
  - AlongStep actions
    - "Continuous" energy deposition (= production below threshold); fields' effect
  - PostStep actions
    - In-flight decays and interactions
- G4ProcessManager has 3 vectors of actions (per particle-type):
  - one for AtRest actions : these processes compete
  - one for **AlongStep** actions: these processes cooperate
  - one for **PostStep** actions: these processes compete

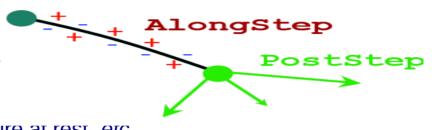

#### G4VProcess: action methods

- A process will implement any combination of the 3 actions :
  - AtRest
  - AlongStep
  - PostStep
  - e.g. decay : AtRest + PostStep
- Each action defines 2 methods:
  - GetPhysicalInteractionLength()
    - Used to limit the step size
      - Because the process triggers an interaction, a decay, geometry boundary, a user's limit, etc.
      - The cross section for a in-flight physics process, or the mean lifetime for an at-rest process
  - Dolt()
    - Implements the actual action to be applied to the track
      - Typically the generation of the final state

## Ordering of the Processes

- Process ordering, in general, is not critical...
- ... except for multiple-scattering and transportation
- Assuming *n* processes, the ordering of the AlongStepGetPhysicalInteractionLength should be:

```
[n-2] ...[n-1] multiple scattering (before last)[n] transportation (last)
```

- Why?
  - Processes return a "true path length"
  - Multiple scattering virtually folds up this true path length into a shorter "geometrical path length"
  - Based on this new length, the transportation can geometrically limits the step

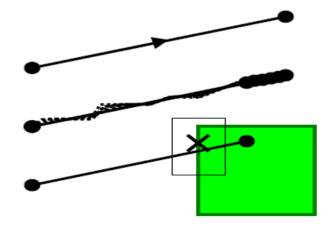